## كارشناسي و كارشناسي ارشد 1394/03/26 **WWW.20FILE.ORG**

17:40

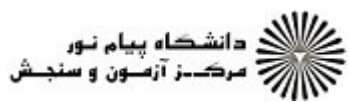

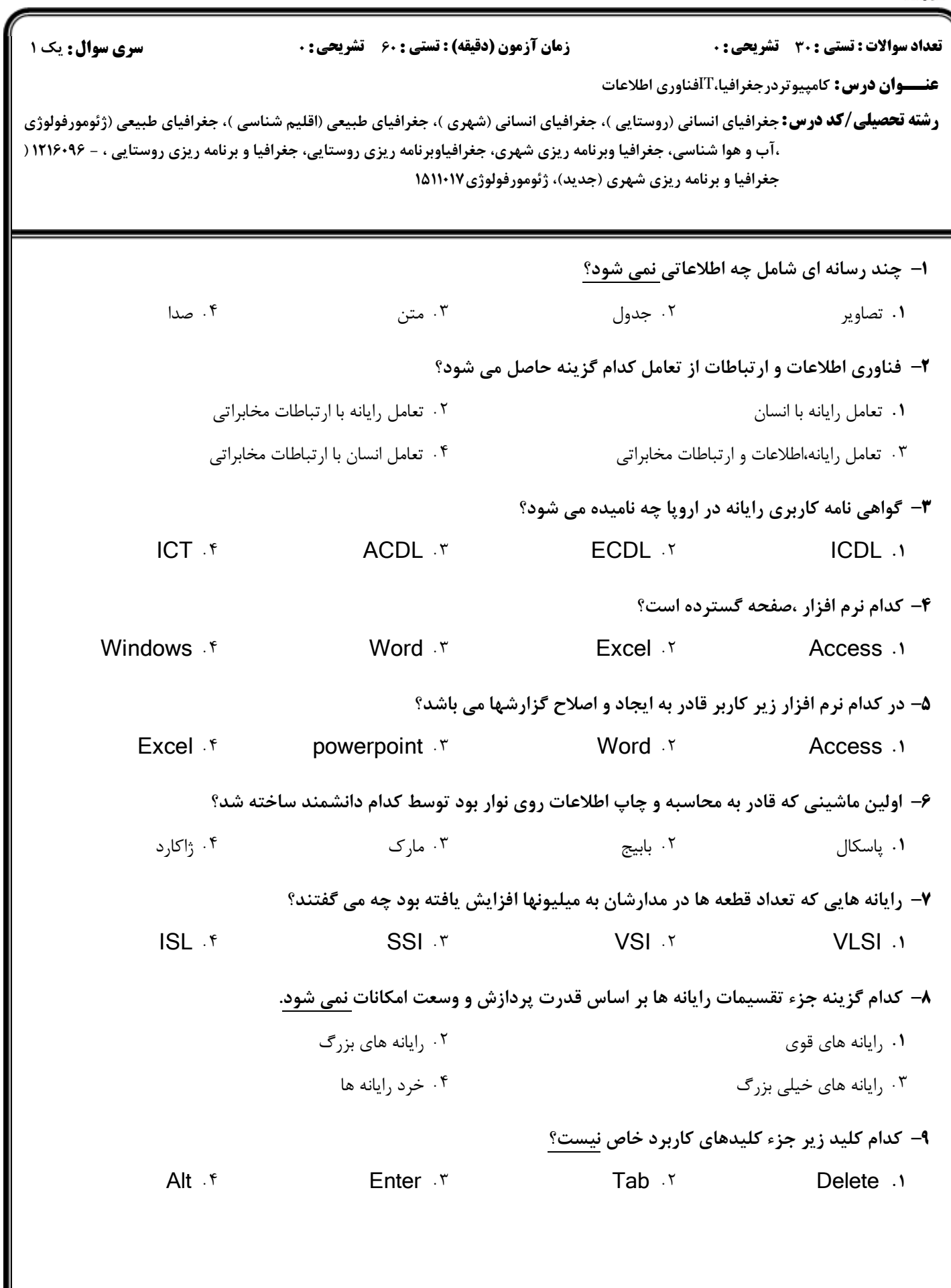

## 1394/03/26 **WWW.20FILE.ORG**

17:40

كارشناسي و كارشناسي ارشد

ع)<br>اگران دانشگاه پیام نور<br>اگران امرک : آزمون و سنجش

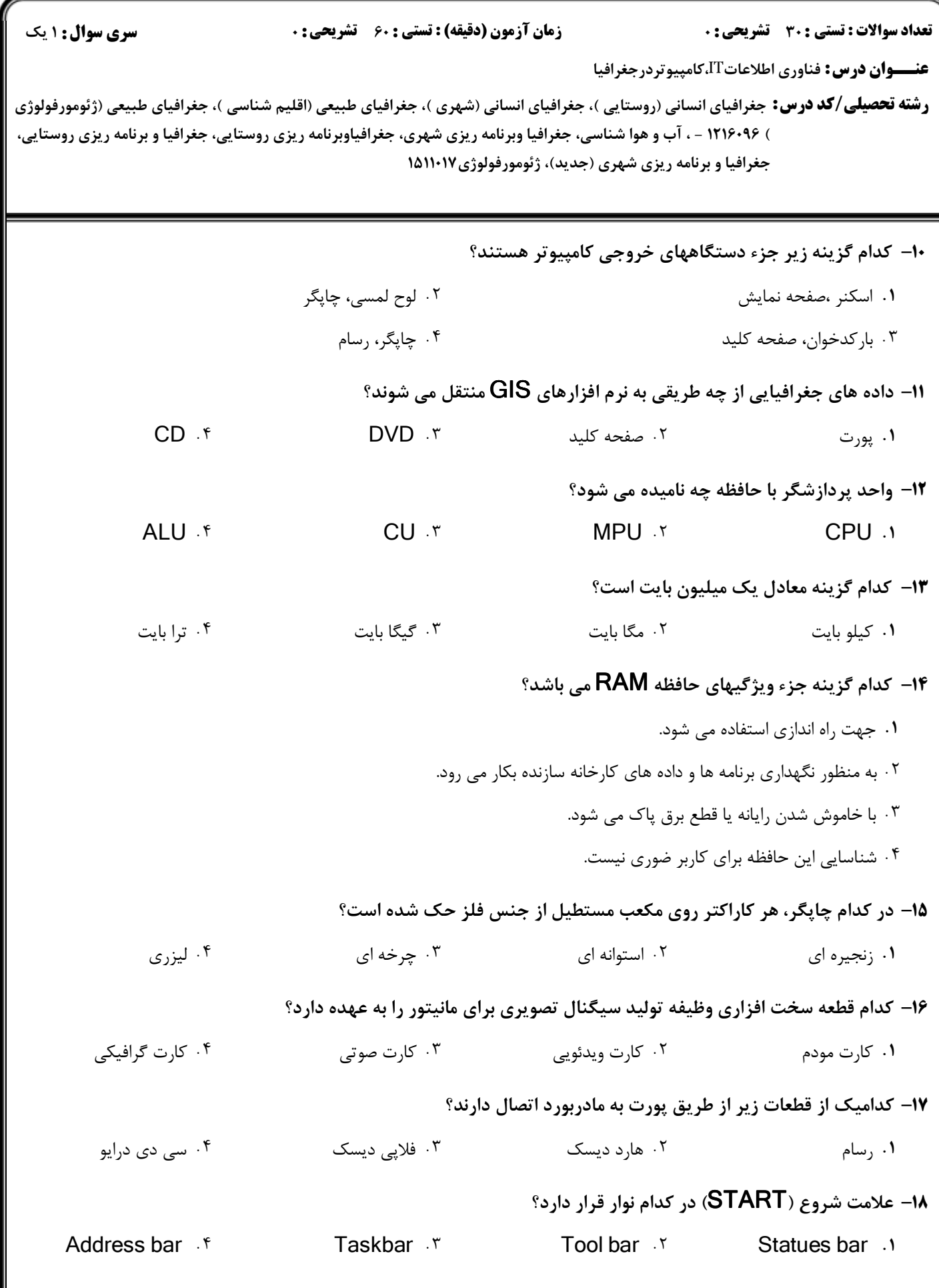

## كارشناسي و كارشناسي ارشد 1394/03/26 **WWW.20FILE.ORG**

ے<br>حکالات دانشکاہ پیام نور<br>حکالات مرکبز آزمیون و سنجش

17:44

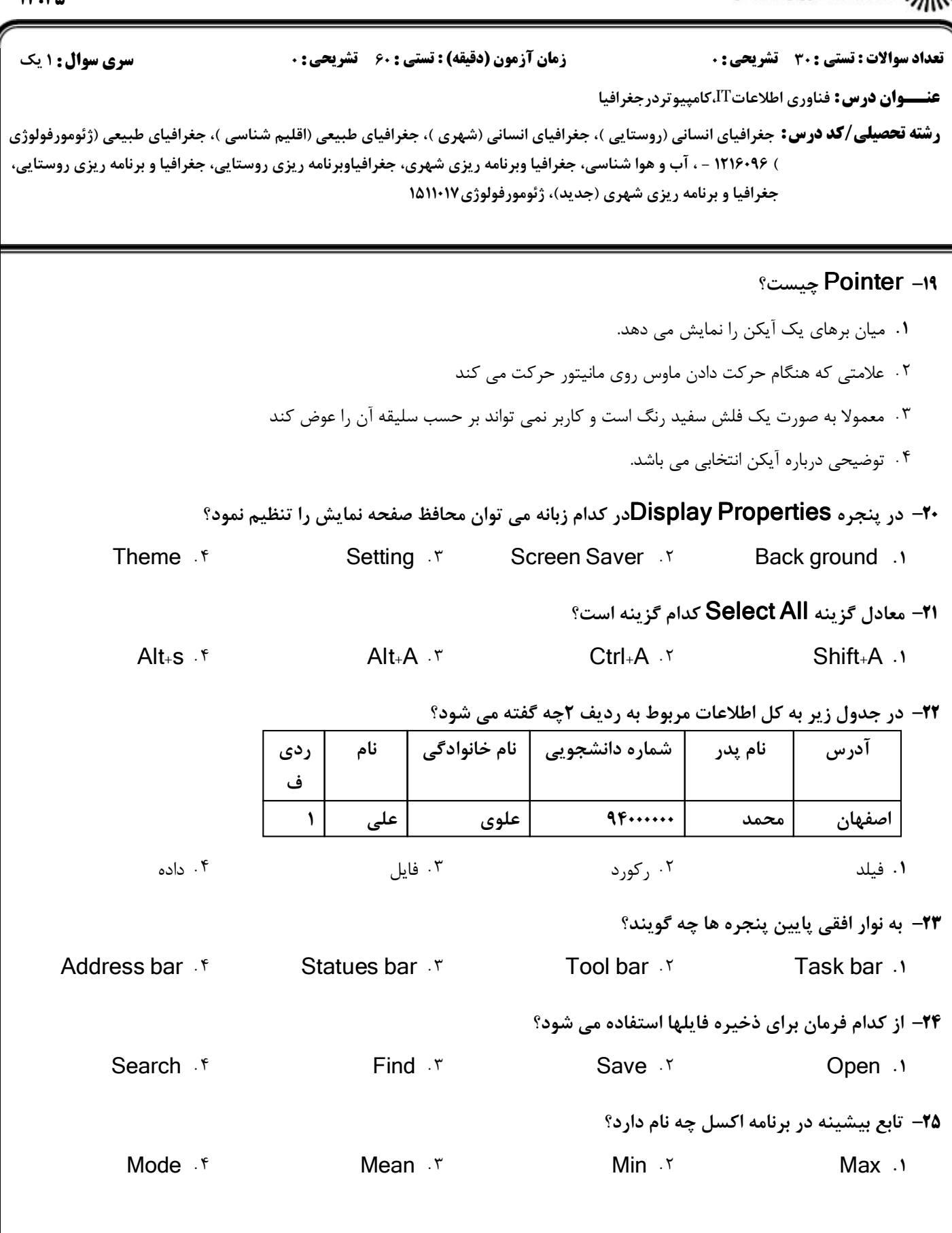

## كارشناسي و كارشناسي ارشد 1394/03/26 **WWW.20FILE.ORG**

ع)<br>اگران دانشگاه پیام نور<br>اگران مرکــز آزمـون و سنجـش

17:40

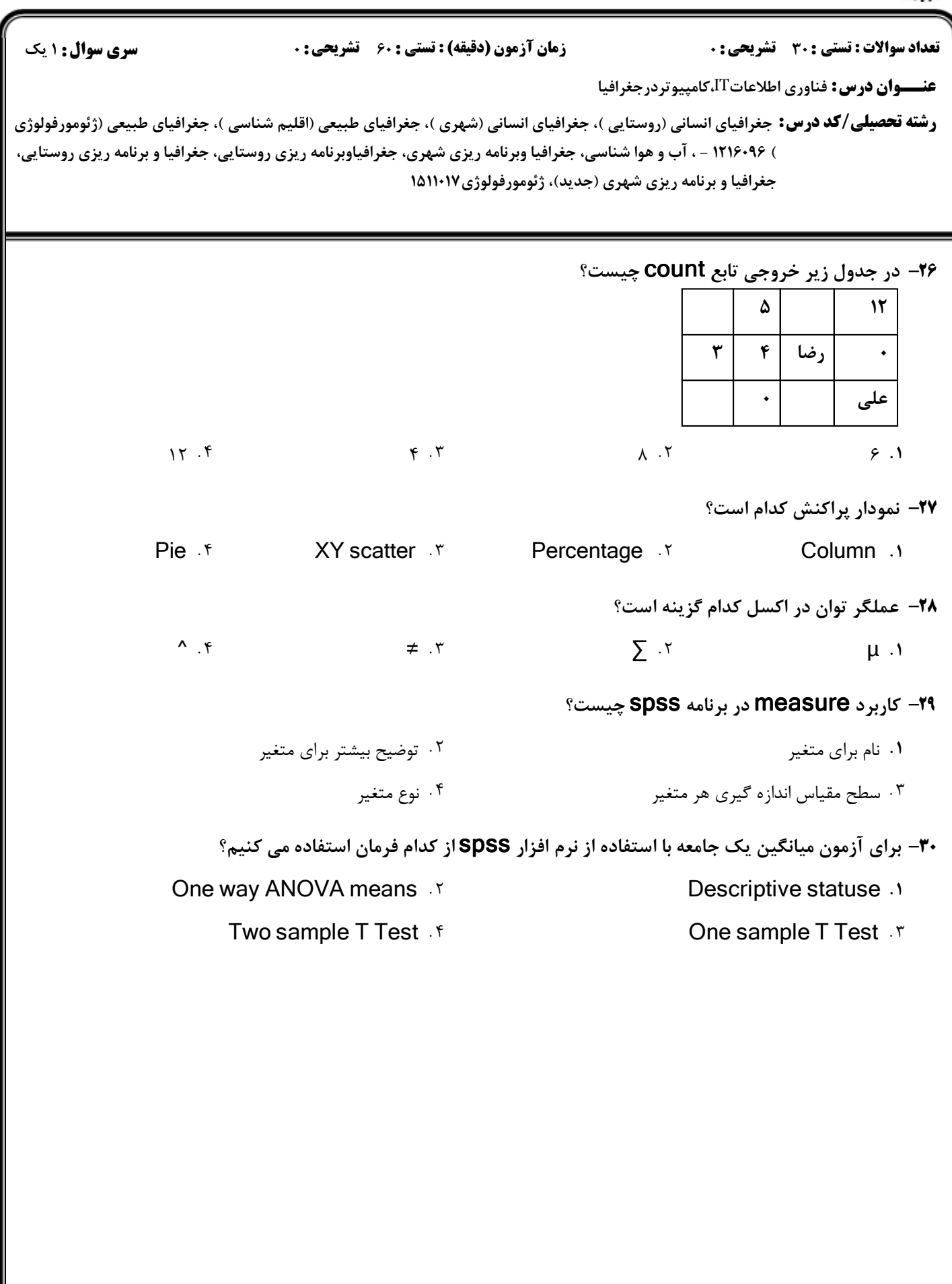